STREETLAW CENTRE WA INC.<br>Homeless Persons free Legal Advice Clinic

# **Annual Report**

For the period 1 July 2010 to 30 June 2011

## **Part One – Report of the committee**

## 1. Letter from the Chair

Another exciting year has passed, with Street Law Centre WA Inc (Street Law) making significant progress since the last annual general meeting in meeting its goal of providing a dedicated, free, legal service to people experiencing homelessness or risk of homelessness.

Street Law's significant achievement in the previous 12 months has been to become truly operational. I am pleased to report that in this 12 month period for Street Law, the key theme has been service delivery. Street Law started to operate 3 legal clinics, significant case work was undertaken, community legal education delivered and relationships with community organisations. government agencies and law firms have been built and deepened. Street Law's service was also successfully launched on 15 March 2011 by our patron, the Honourable Wayne Martin, Chief Justice of Western Australia.

#### **Funding**

Street Law is now half way through its 3 year pilot project funding which allocation from both the Commonwealth and State comprises an Governments through the Community Legal Services Program. The funding is administered by Legal Aid Western Australia.

In addition, over the financial year:

- A donation of \$5,000 was received from Blake Dawson to assist with the Principal Solicitor's salary.
- The Clayton Utz Foundation donated \$2,000 to assist with the set-up of a free call number and advice line.
- SCALES donated \$450 in appreciation of the assistance the Principal Solicitor gave to the Genesis legal clinics prior to Street Law adopting those clinics.
- The Commonwealth Government also provided one-off top-up funding over the term of the 3 year pilot in July 2010 to be used by Street Law to provide its service.

Pro bono legal advice has been obtained by Street Law from Blake Dawson, Minter Ellison and Freehills.

While Street Law has guaranteed funding for the next year and a quarter, Street Law is working to ensure that the pilot project funding is converted into on-going funding and also to obtain further funding sources, including by way of application to the Law Society's Public Purpose Trust for a community legal education project.

#### **Host Agencies and Law Firms**

Street Law successfully negotiated the commencement of a legal clinic with Ruah Community Services, which commenced in October 2010, and another legal clinic with Uniting Care West, which commenced in January 2011. The Ruah Community Services clinic runs at the Ruah Centre every second Tuesday from 10am to 12 noon. The Uniting Care West clinic operates at Tranby Day Centre each Friday from 8.30am to 10.30am.

Further, Street Law took carriage from SCALES of the legal clinic run at the Salvation Army's Genesis Centre which operated every Monday from 1pm to 2pm. Street Law formed a collaborative alliance with Mallesons Stephen Jaques to continue to provide legal advice and assistance at Genesis. Unfortunately, due to loss of funding, Genesis closed in June 2011. However, Street Law is progressing discussions with the Salvation Army with a view to establishing a replacement clinic, at this stage on a pilot basis at a women's refuge.

Street Law's discussions have continued with other host agencies and it is Street Law's goal that in the next 6 months a legal clinic will commence at Passages Resource Centre, a drop in centre for the youth. It is anticipated that the legal advice and assistance will be delivered by Street Law and Allens Arthur Robinson.

Street Law has also progressed discussions with other law firms who have indicated in principle support for the provision of volunteer lawyers who may assist with other aspects of Street Law's service.

#### **Management Committee Appointments**

Everyone at Street Law thanks Toni Emmanuel for her outstanding support for Street Law through her work on the Management Committee, particularly in relation to human resources matters. Toni has been a member of Street Law's management committee for a number of years and has been a key driver in

developing Street Law's strategic vision. We also thank Patrick Chai and Kate Beaumont for agreeing to join the Management Committee.

#### **Operational Matters**

Over the last 12 months, Street Law has employed two further staff members (in addition to the Principal Solicitor and Administration Assistant) to assist with overall service delivery. Monica O'Brien commenced in the position of Solicitor in February 2011 and Claire Norton commenced in April 2011 as Office Manager, but has recently resigned for personal reasons. All staff are part time or employed for a project.

Monica is primarily responsible for the legal clinic at the Ruah Centre, an agency of Ruah Community Services, and undertakes considerable case work including court representations.

The Office Manager is primarily responsible for office management, particularly compliance with funding agreements, as well as being responsible for a project to write and develop policies and procedures which will ensure accreditation of Street Law by the National Association of Community Legal Centres. Street Law is in the process of recruiting a replacement Office Manager.

Ann-Margaret Walsh, Street Law's Principal Solicitor, remains responsible for the supervision of Street Law's legal practice, which includes attendance at the legal clinics, identifying systemic trends and legal issues that impact on those experiencing homelessness or risk of homelessness and developing continuing legal education and training packages for the volunteer lawyers and paralegals.

Dawn Fenton, Street Law's Administration Assistant, provides support by undertaking bookkeeping duties, data input and the development and operation of office systems.

Although Street Law has dedicated offices for its administrative base located in the outer CBD area, it is seeking alternative premises to allow capacity to expand particularly in relation to the recruitment of volunteer paralegals. Street Law's office hours are Monday to Friday 9.00 am to 4.00pm.

### Services provided

In terms of legal advice, Street Law operated 3 clinics in 2010/2011, each of which is referred to above under "Host Agencies and Law Firms". In particular, Street Law has assisted a client who attended the legal clinic at

Genesis. He had been charged with burglary with intent and being in possession of a house breaking implement. The client had applied for Legal Aid but the application was initially refused and the client wanted help to seek reconsideration by Legal Aid. After obtaining detailed instructions from the client, Street Law assisted by writing a strong letter of support outlining the client's personal circumstances. These circumstances included details of his experience over a number of years of several mental health issues. Street Law outlined in the letter that it was apparent that the client's health issues would prevent him from representing himself in Court. Also his outstanding criminal charges and criminal record indicated it was likely that he would face a custodial sentence. The client was also sleeping rough at that time but had placed his name on the public housing wait list.

The client's application for reconsideration was successful and he was appointed a Legal Aid funded lawyer. Following negotiations and a plea in mitigation the client avoided a custodial sentence. It was shortly following his final appearance in Court that he was also advised that a public housing unit had become available for him.

While Street Law's direct assistance was only a part of the overall legal services provided to the client, Street Law did successfully assist the client to overcome some of the barriers faced by those experiencing homelessness in obtaining legal representation, which contributed to the cycle of homelessness being broken.

Street Law's service delivery has also extended to working collaboratively with other agencies in providing resources and assistance to ensure a high level of service to a client. One instance of this involved a client who had been referred to Street Law and also to the tenant advocate at the Welfare Rights and Advocacy Service. The client was facing immediate eviction and was due to go to Court within 10 days of first meeting with the tenant advocate. The Department of Housing ('the Department') had issued an application pursuant to s 73 Residential Tenancies Act 1987 (WA) ('RTA') claiming that the client had intentionally or recklessly caused or permitted or was likely to intentionally or recklessly cause or permit serious damage to the premises. The evidential basis for the application was that a clandestine drug laboratory had been found at her premises.

The potential impact of the application, if successful, was that the client and her three children would become homeless. Accordingly, the best way to assist the client was considered to be by offering assistance and resources to the tenant advocate in relation to the preparation of the matter for hearing. This required proofing the client, considering all relevant documentation, including Departmental policy, and formulating a strategy for the hearing. In addition, Street Law assisted to prepare for cross-examination of potential

witnesses for the Department and to prepare a closing argument. **The** strategy included attempting to facilitate a discussion with the Department about the client's circumstances given the client's positive tenancy history and that there had been no complaints about anti-social behaviour.

Both the Principal Solicitor and tenant advocate attended Court, with the tenant advocate representing the client at the hearing. The client's evidence was accepted by the Magistrate and the Department's application was dismissed.

This case study has also been used in discussions with stakeholders as an example of the potential negative impact of the Department's disruptive behaviour management policy and also the Residential Tenancies Amendment Bill 2011.

In addition, Street Law has established a free call telephone advice line which can be accessed on Tuesdays and Thursdays from 12 noon to 2pm. At the start of 2010, Street Law also launched a website, which provides further information **Street** Law's services and law reform work on (http://www.streetlawcentre.org.au). The advice line and the website will help Street Law to start providing services to outer metropolitan and rural, regional and remote clients.

## **Collaboration**

Street Law has also continued to develop its networks, particularly with other volunteer and community organisations and other homeless legal services throughout Australia. Street Law has:

- Launched its service in March 2011 at an event attended by a variety of stakeholders, including community organisations, government agencies and law firms.
- Attended the National Association of Community Legal Centres Conference in Melbourne in 2010 and also the Homelessness Conference in Brisbane in 2010.
- Actively assisted by providing legal advice and assistance to those experiencing homelessness or risk of homelessness at Homeless Connect 2010.
- Continued its membership of the Community Legal Centres Association (WA) Inc. including the Principal Solicitor being a member of the Professional Indemnity Sub-committee.

- Continued attendance at Centrelink Homelessness Reference Group meetings.
- Attended Police Integration meetings hosted by the City of Vincent and attended by the City of Perth.
- Worked collaboratively with community legal centres by assisting with advice and the preparation of case work concerning legal issues affecting those experiencing or at risk of experiencing homelessness.

## **Service Delivery Statistics**

Street Law's service delivery statistics from 1 July 2010 to 30 June 2011 are:

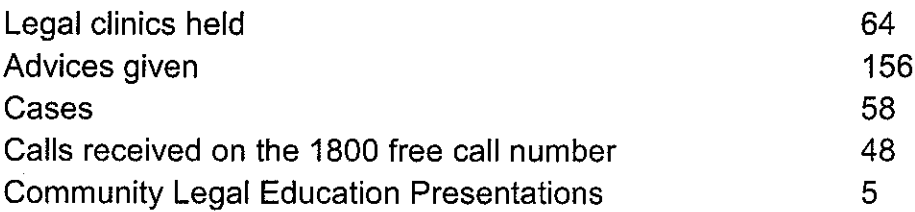

The range of legal areas on which advice has been provided is broad. However, the majority of requests relate to criminal matters, violence restraining order issues, criminal injuries compensation and access to children issues.

Further, of all clients seen, 29% were sleeping rough.

In terms of demographics, clients assisted have been 75% male, with 68% being males aged 40 years or older. These statistics will go to assist Street Law in determining where to best place legal clinics in the future so that Street Law is assisting as broad a range of clients within its target group as possible.

#### **Strategic Direction**

Street Law's strategic direction continues to be the provision of legal services to those experiencing homelessness or who are at risk of homelessness. Street Law recognises that clinics should be established at different types of community centres in order to reach the broader range of people experiencing homelessness or who are at risk of homelessness. This goal is supported by the statistical information about the clients that Street Law has already assisted.

The legal clinics are conducted by the Principal Solicitor or Solicitor with the aim of using volunteer lawyers or volunteer paralegals to assist. The Genesis clinic was conducted by volunteer lawyers from Mallesons Stephen Jaques together with the Principal Solicitor until its closure.

Discussions with law firms as to the provision of volunteer lawyers continue and it is likely that assistance will be required not only for legal clinics but also for the development of educational materials, policy submissions and legal research. Further, Street Law is continuing to develop a comprehensive training package which has necessitated identifying highly skilled service providers best suited for the preparation of a training manual and delivery of the training. The training will focus on 'communication with' and 'dealing with' the client group with the legal knowledge being supplemented by a comprehensive resource and referral manual.

In addition, a strategic planning session facilitated by Joel Levin was held in April 2011 which has resulted in the formulation of a revised Strategic Plan, focussing on a more strategic and risk management-centred role for the Management Committee.

#### Thank you for your Support

- Allens Arthur Robinson
- Blake Dawson
- Clayton Utz
- Clayton Utz Foundation
- City of Perth
- Commonwealth of Australia
- Community Legal Centres Association (WA) Inc
- Corrs Chambers Westgarth
- Fort Legal
- Freehills  $\bullet$
- Justine Fisher, Barrister and Solicitor  $\bullet$
- Law Society of Western Australia  $\bullet$
- Legal Aid WA  $\bullet$
- Mallesons Stephen Jaques  $\bullet$
- **Minter Ellison Lawyers**  $\bullet$
- National Association of Community Legal Centres  $\bullet$
- Nghia Luong  $\bullet$
- Nilan Ekanayake, Barrister
- Our patron, the Hon. Chief Justice Martin
- Ruah Community Services
- **Salvation Army**  $\bullet$
- Sarah Kane  $\bullet$
- **SCALES**  $\bullet$

- Shelter WA  $\bullet$
- Slater & Gordon
- State of Western Australia
- Stephen Walker, Barrister
- The Law Society of Western Australia Legal Contribution Trust
- Tenants Advice Service
- Tom Percy, Barrister SC.
- Uniting Care West
- WA Bar Association

l]<br>|L

IAN MURRAY CHAIRPERSON STREET LAN CENTRE NA Inc

## 2. Report of the Management Committee

#### 2.1 Profile

Street Law operates as an incorporated association under the Associations Incorporation Act 1987 (WA). It is governed by its Management Committee under its constituent Rules.

You can contact Street Law by addressing correspondence to Gehann Perera, the Secretary, at:

Gehann Perera c/o Street Law Centre WA Inc PO Box 76 Leederville 6902 T: (08) 9227 0361 F: (08) 0227 0372

Gehann.Perera@MinterEllison.com

### 2.2 Principal activities

Please see section one of this annual report for a summary of our activities for the year.

The Management Committee of Street Law has set the following strategic goals:

- To provide quality, client centred legal services to assist those  $\overline{A}$ experiencing homelessness or risk of homelessness.
- В To be a workplace of choice within the Community Sector.
- C To maintain Street Law as a sustainable, well governed organisation.
- $\mathbf{D}$ To remain engaged and connected to clients and stakeholders.

The Management Committee has developed a detailed Strategic Plan to set the framework for achieving these goals.

## 2.3 Management Committee

The Management Committee currently consists of:

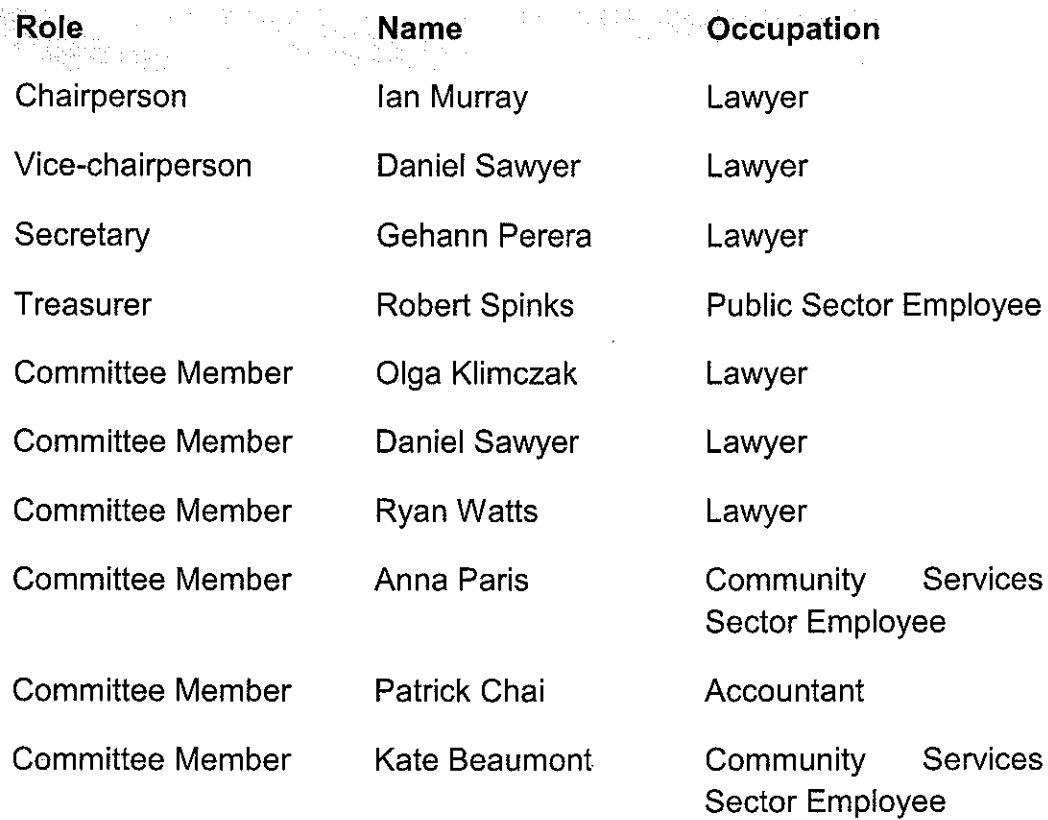

### 2.4 Membership

Street Law currently has approximately 36 formal members.

The Management Committee is keen to expand Street Law's membership base, so that a broader range of people from diverse backgrounds in the community have a say in how Street Law is operated. If you would like to become a member, contact Gehann Perera on the details set out in item  $2.1.$ 

### 2.5 Operating and financial review and state of affairs

The financial position of Street Law is set out in the financial statements and notes contained in Part Two.

Street Law's financial statements were audited this financial year by JYCA Accounting Services Pty Ltd.

## 2.6 Indemnification and insurance of officers

Street Law has obtained insurance for the indemnification of its officers and also professional indemnity insurance for the principal solicitor.

#### $2.7$ Corporate governance

The Management Committee is committed to adhering to a strong corporate governance framework in accordance with its constitution and rules. As part of its revised Strategic Plan for Street Law, the Management Committee intends to adopt applicable ASX corporate governance recommendations and principles and to adopt the CLCA (WA) risk management framework.

The Management Committee has also taken steps to further diversify the range of its members.

### 2.8 Events subsequent to reporting date and likely developments

A donation of \$8,000 was received from Mallesons Stephens Jaques in July 2011 to support Street Law in developing a training and resource manual for volunteer lawyers.

In terms of operational matters, Street Law has contributed to and endorsed a joint letter to Members of Parliament in relation to the Residential Tenancies Amendment Bill 2011 (WA).

In addition, Street Law's office manager, Claire Norton, resigned in September 2011, although Claire has offered to provide some on-going assistance to Street Law in a consulting role. Thank you Claire for your help, particularly in developing Street Law's policies and procedures so as to enable accreditation of Street Law by the National Association of **Community Legal Centres.** 

Gehann Perera and Robert Spinks have each informed the Management Committee that they do not intend to re-nominate for a committee position at the 2011 annual general meeting. Gehann has been involved with Street Law for over 7 years, pre-dating its formation as an incorporated association. During that time Gehann has fulfilled the role of Secretary and has been instrumental in helping Street Law to obtain pilot project funding. Robert has also assisted Street Law, including as a committee member, for over 5 years. Robert has provided significant assistance to Street Law in his role as Treasurer, not only in relation to drafting an inaugural budget, but also providing timely strategic advice.

The Management Committee would like to thank Gehann and Robert for their significant and extended efforts.

## **Part Two - Financial Report**

## **Street Law Centre WA Incorporated**

ABN 19763 280 871

## **FINANCIAL STATEMENTS**

## For the year ended 30 June 2011

Prepared by

**JYCA Accounting Services Pty Ltd** 329 Great Eastern Highway<br>REDCLIFFE WA 6104

## **Street Law Centre WA Incorporated**

ABN 19763 280 871

## **FINANCIAL STATEMENTS**

## **Contents**

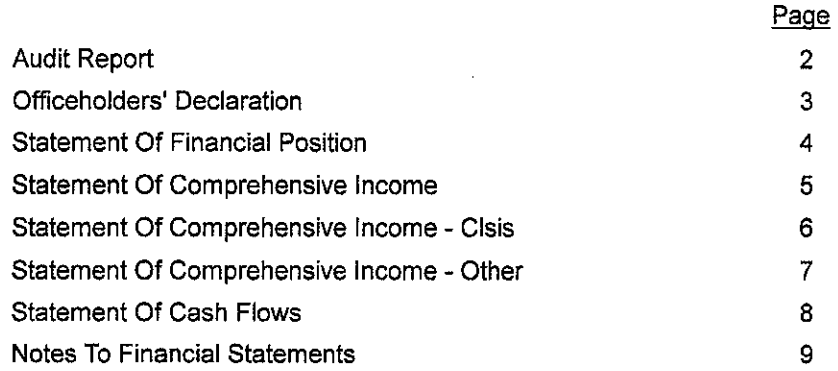

#### **Auditor's Certification**

#### STREET LAW CENTRE WA INC

## Financial Year Period: 1st July 2010 to 30th June 2011

I hereby certify that:

- I am not a principal, member, shareholder, officer, employee or accountant of the  $(a)$ Organisation or of a related body corporate as defined in section 9 of the Corporations Act 2001;
- $(b)$ In my opinion, the attached financial statements which comprise a Statement of Financial Position, a Statement of Financial Performance, a Statement of Cash Flows, and Notes to the Financial Statements of the above-mentioned Organisation ('the Organisation') for the stated Financial Year Period are:
	- based on proper accounts and present fairly in accordance with applicable Accounting Standards and other mandatory professional reporting requirements in Australia, and
	- in accordance with the terms and conditions of the Agreement between Commonwealth of Australia and Legal Aid Western Australia and Street Law Centre WA Inc., a copy of which has been made available to me, in relation to the provision of community legal services.
- The Statement of Financial Performance is provided in respect of Funds for all Funding  $(c)$ Categories.

This is an unqualified audit report.

Unless written under separate cover, I hereby further certify that, in my opinion, there is no conflict of interest between myself and the Organisation or its Management Committee.

#### **AUDITORS DETAILS**

Full Name & Company: John Yarrow

JYCA Accounting Services Pty Ltd

**ABN Number:** 

83 099 528 980

Ne-

Registered Auditor:

Registration No.: 13962

Signature:

Yes folia Harrow

Date: 10 October 2011

#### **Street Law Centre WA Incorporated** ABN 19763 280 871

#### **OFFICEHOLDERS' DECLARATION**

The Officeholders have determined that the Association is not a reporting entity. The Officeholders have determined that this special purpose financial report should be prepared in accordance with the accounting policies outlined in Note 1 to the financial statements.

The Officeholders of the Association declare that:

- 1. the financial statements and notes attached present fairly the Association's financial position as at<br>30/06/2011 and its performance for the year ended on that date in accordance with the accounting policies described in Note 1 to the financial statements;
- 2. in the Officeholders' opinion there are reasonable grounds to believe that the Association will be able to pay its debts as and when they become due and payable.

This declaration is made in accordance with a resolution of the Board of Officeholders:

Chairman :  $\frac{L}{L}$ Dated:  $\frac{1}{4}$  10/10/2011

# Street Law Centre WA Incorporated<br>ABN 19 763 280 871

i,

 $\hat{\mathcal{A}}$ 

#### STATEMENT OF FINANCIAL POSITION As at 30 June 2011

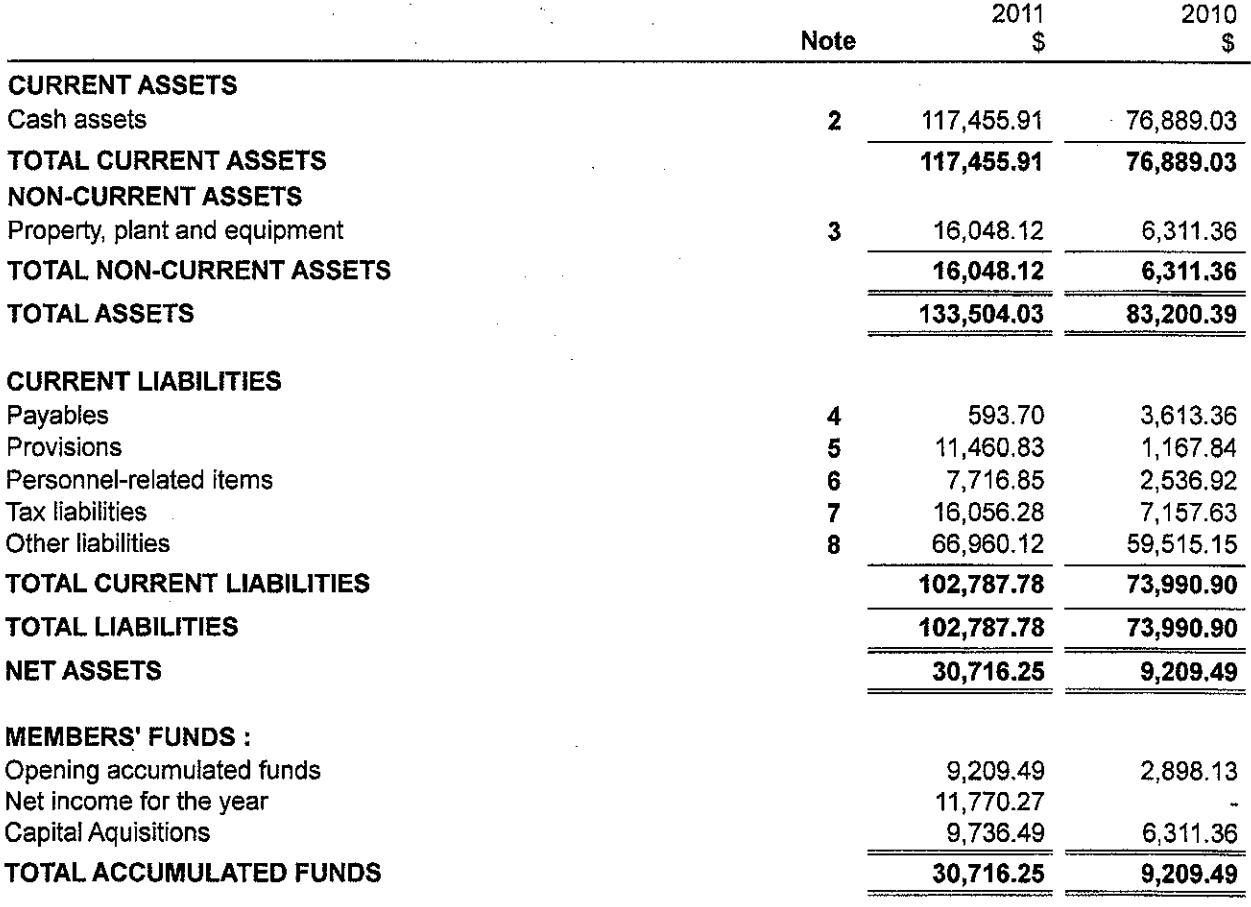

The accompanying notes form part of these financial statements.<br>These statements should be read in conjunction with the attached audit report.

## Street Law Centre WA Incorporated<br>ABN 19 763 280 871 STATEMENT OF COMPREHENSIVE INCOME

 $\ddot{\phantom{0}}$ 

 $\boldsymbol{t}$ 

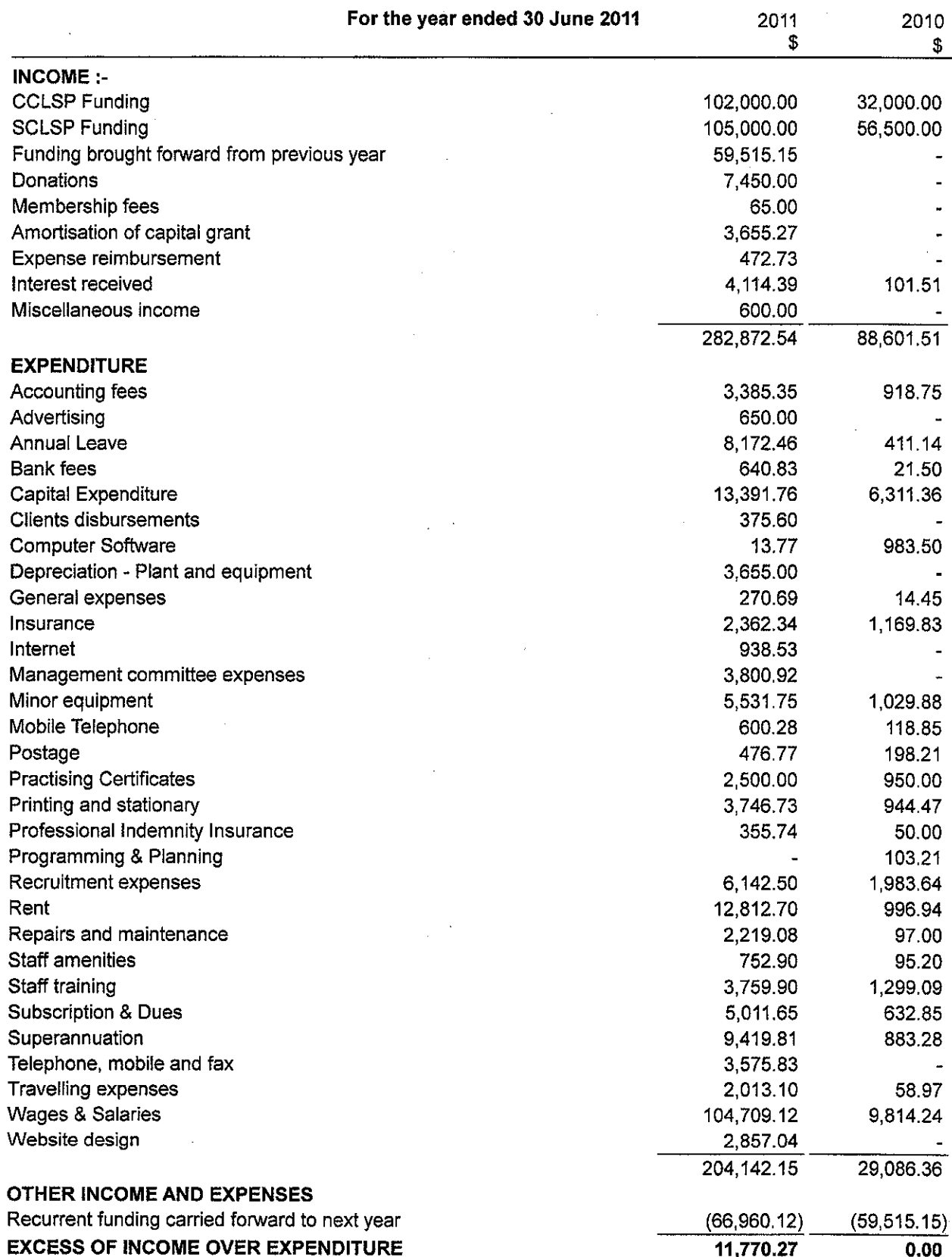

These statements should be read in conjunction with the attached audit report.

## Street Law Centre WA Incorporated<br>ABN 19 763 280 871

## STATEMENT OF COMPREHENSIVE INCOME

**Community Legal Service Information System** 

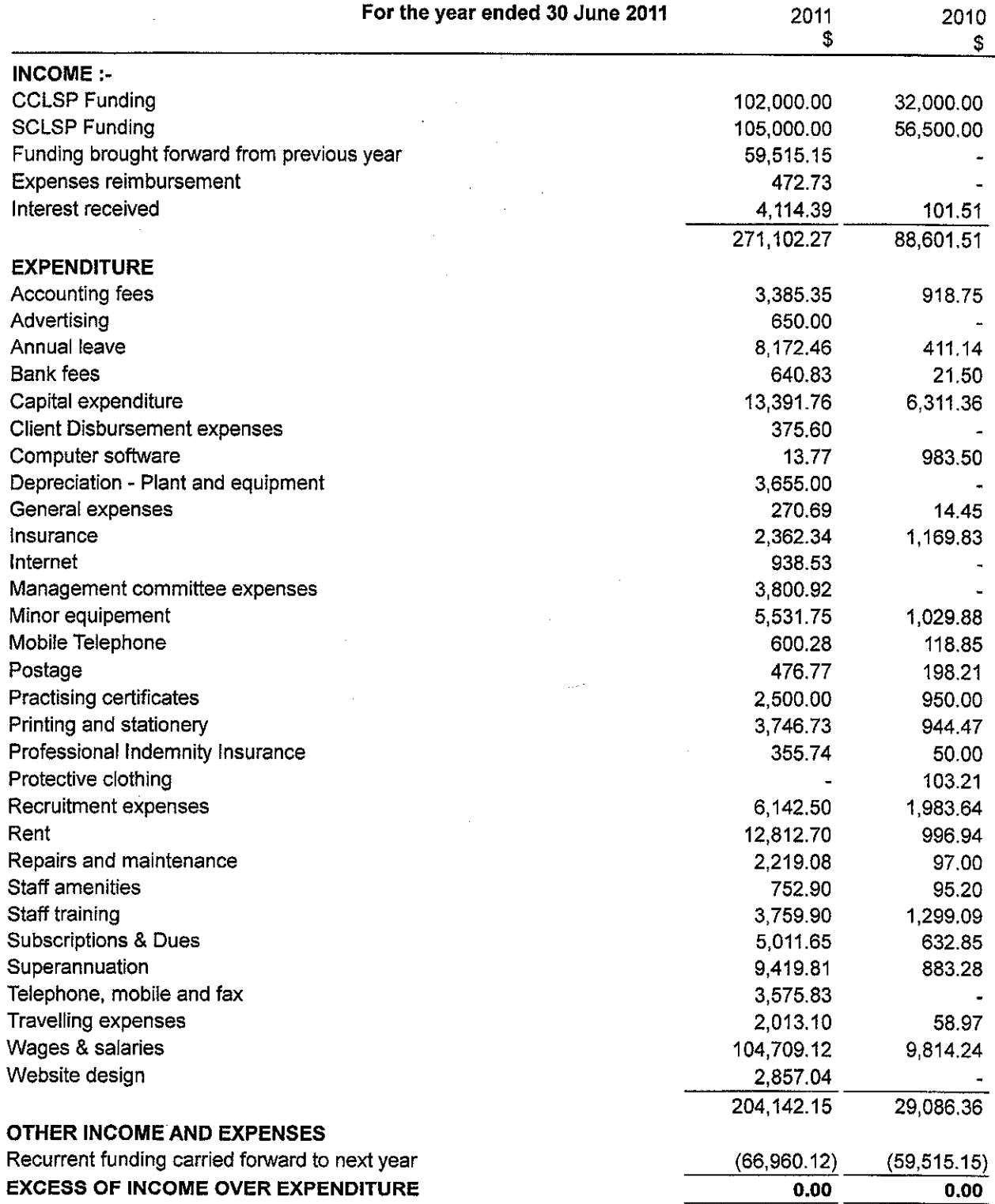

These statements should be read in conjunction with the attached audit report.

# Street Law Centre WA Incorporated<br>ABN 19 763 280 871

### STATEMENT OF COMPREHENSIVE INCOME

Other

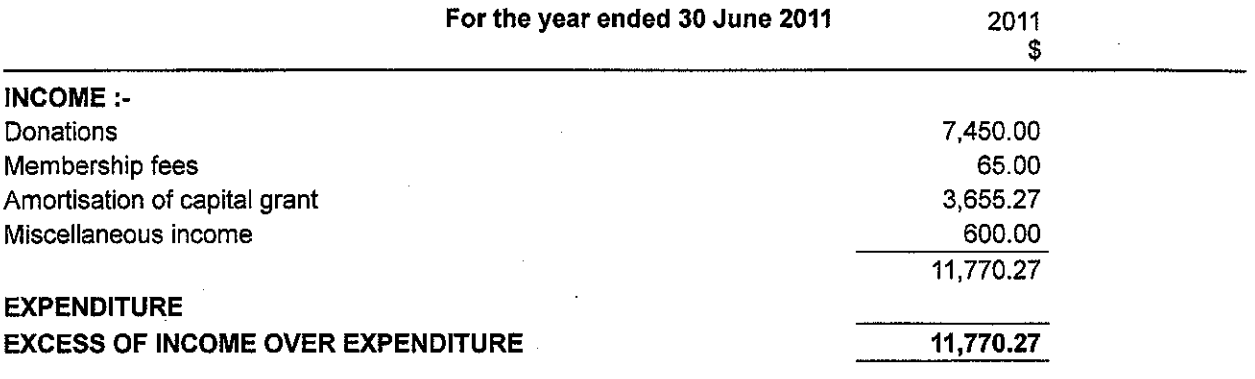

These statements should be read in conjunction with the attached audit report.

## **Street Law Centre WA Incorporated**

ABN 19 763 280 871

### **STATEMENT OF CASH FLOWS** For the year ended 30 June 2011

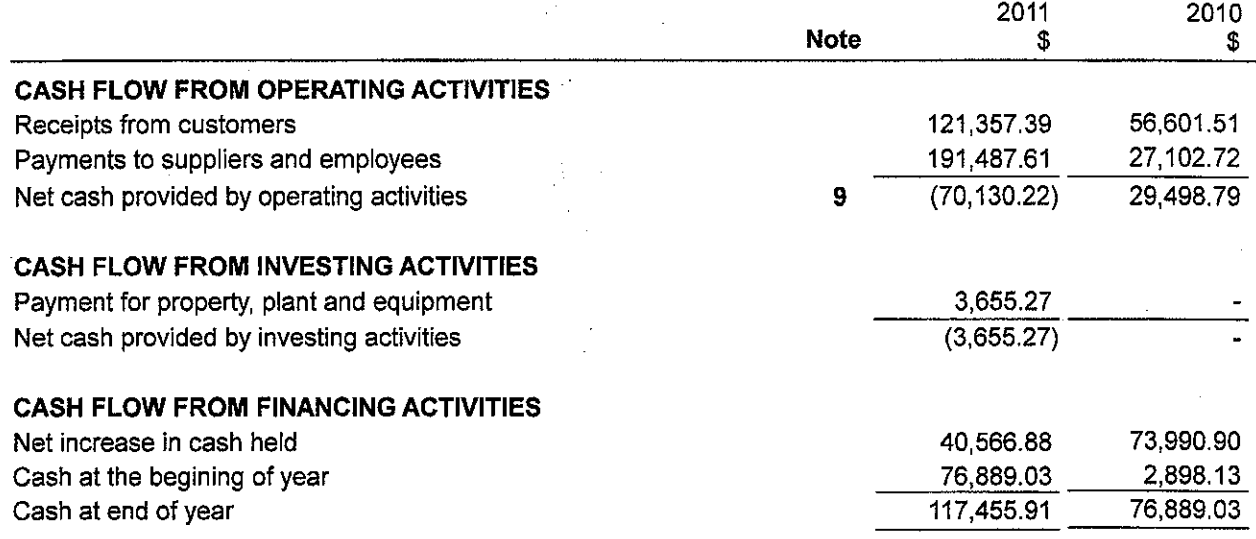

## **Street Law Centre WA Incorporated** ABN 19 763 280 871 **NOTES TO THE FINANCIAL STATEMENTS**

For the year ended 30 June 2011

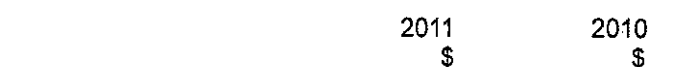

### NOTE 1: STATEMENT OF SIGNIFICANT ACCOUNTING POLICIES

This financial report is a special purpose financial report prepared for use by officeholders and members a. of the association. The officeholders have determined that the association is not a reporting entity.

The financial report has been prepared in accordance with the requirements of the following Australian **Accounting Standards:** 

AASB 1031: Materiality AASB 110: Events Occurring After Reporting Date

No other Australian Accounting Standards, Urgent Issues Group Consensus Views or other authoritative pronouncements of the Australian Accounting Standards Board have been applied.

The financial report is prepared on an accruals basis and is based on historic costs and does not take into account changing money values or, except where specifically stated, current valuations of non-current assets.

The following specific accounting policies, which are consistent with the previous period unless otherwise stated, have been adopted in the preparation of this report:

#### **Property, Plant and Equipment** b.

Property, plant and equipment are carried at cost, independent or officeholders' valuation. All assets, excluding freehold land and buildings, are depreciated over their useful lives to the association.

#### Inventories  $\mathbf{C}$

Inventories are measured at the lower of cost and net realisable value. Costs are assigned on a first-in first-out basis and include direct materials, direct labour and an appropriate proportion of variable and fixed overhead expenses.

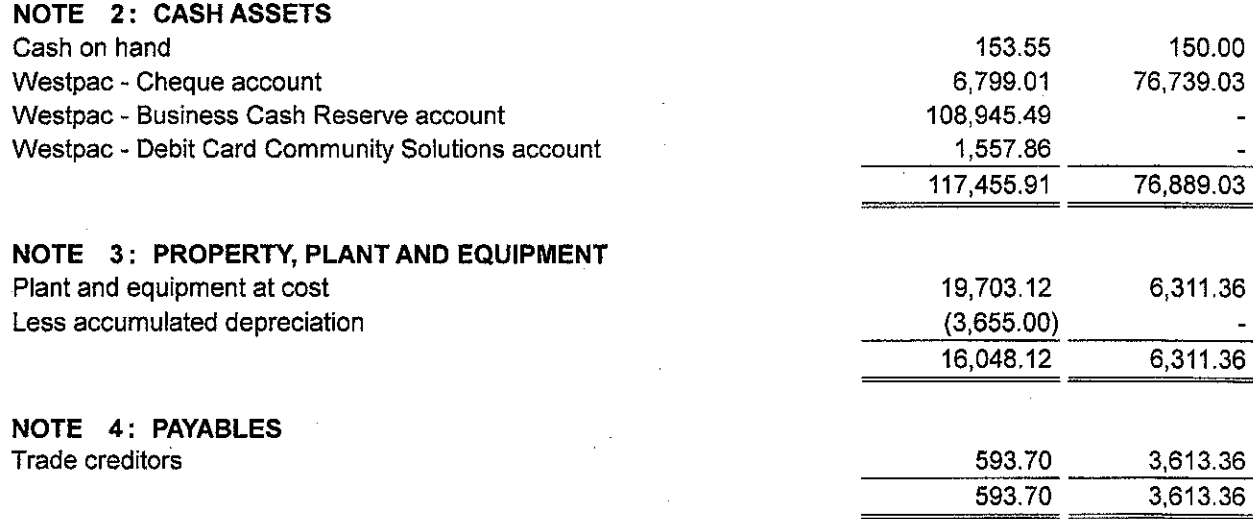

These notes should be read in conjunction with the attached audit report.

### **Street Law Centre WA Incorporated** ABN 19763 280 871

## NOTES TO THE FINANCIAL STATEMENTS

For the year ended 30 June 2011

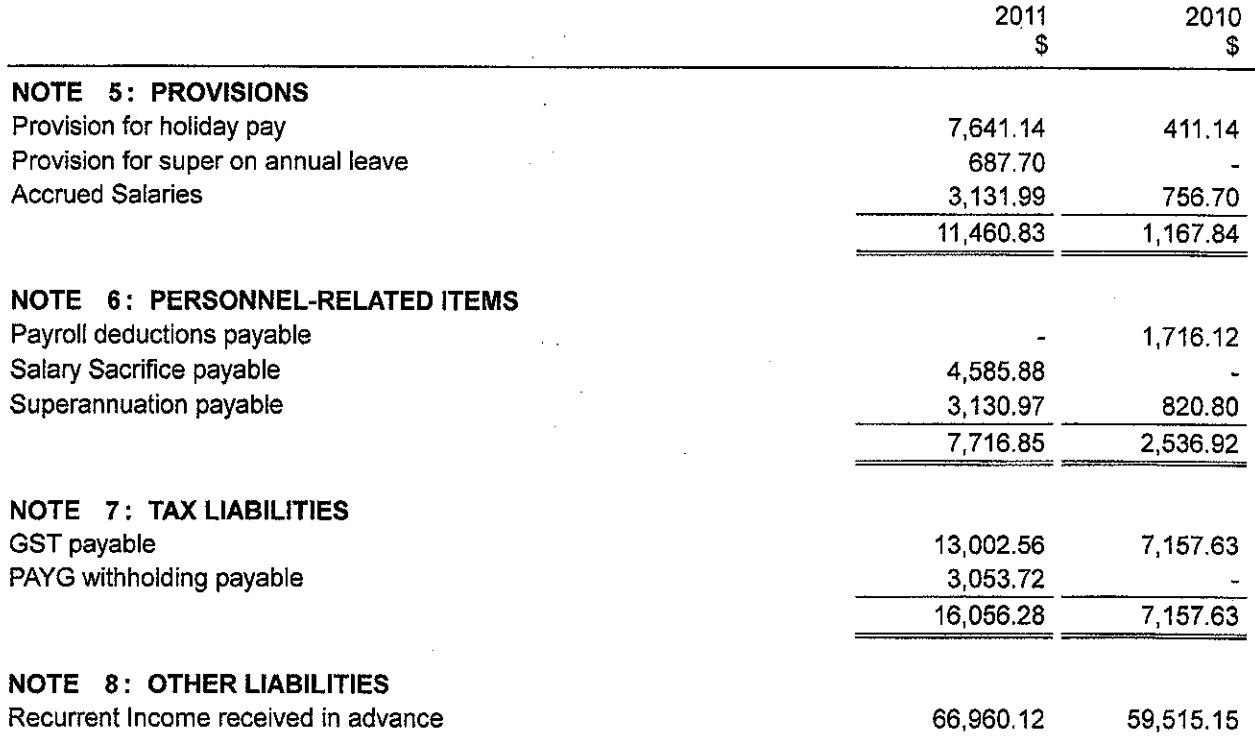

#### NOTE 9: CASH FLOW INFORMATION

For the purposes of the statement of cash flows, cash includes cash on hand and in at call deposits with banks or financial institutions, investments in money market instruments maturing within less than two months, net of bank overdrafts

#### a. Reconciliation of Cash

Cash at the end of the reporting period as shown in the statement of cash flows is reconciled to the related items in the statement of financial position as follows:

Cash on hand

117,455.91 76,889.03

Page 10

# Street Law Centre WA Incorporated<br>ABN 19 763 280 871

#### NOTES TO THE FINANCIAL STATEMENTS  $\blacksquare$  $\ddot{\phantom{a}}$ anded 30 June 2011

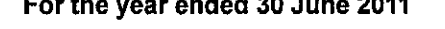

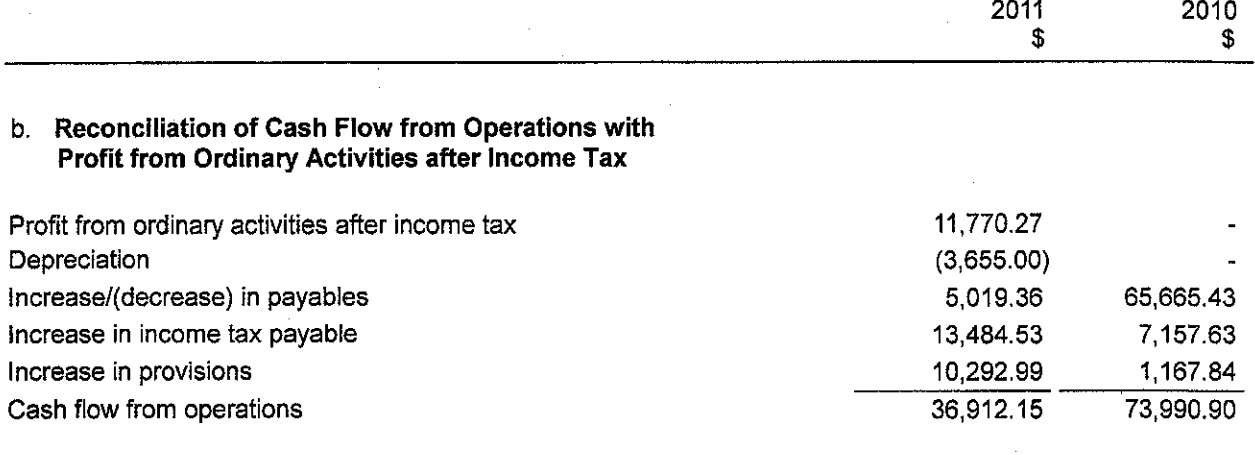

These notes should be read in conjunction with the attached audit report.

Page 11